# App Connect Enterprise Kafka node

• 第2.0版(2024.3.31)

日本アイ・ビー・エム システムズ・エンジニアリング

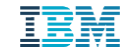

はじめに

- 本書は、IBM App Connect Enterprise(ACE) で提供するKafkaノードについて記載したも のです
- <sup>◼</sup> 本書の内容はACE V12 Fixpack 11を使用した検証を元に執筆しています。
	- ◆ 将来のバージョンアップによってコマンド等が変わる可能性があります。

当資料に記載している内容は可能な限り稼動確認を取っておりますが、日本アイ・ビー・エム株式会社、及び日本アイ・ビー・エム システムズ・エンジニアリング株式会社の正式なレビューを受けておらず、当資料で提供される内容に関して日本アイ・ビー・エム株 式 会社、日本アイ・ビー・エム システムズ・エンジニアリング株式会社は何ら保証するものではありません。 従って、当資料の利用 またはこれらの技法の実施はひとえに使用者の責任において為されるものであり、当資料によって受けたいかな る被害に関しても一 切の補償をするものではありません。

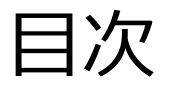

- Kafkaノード概要
	- ◆ Kafkaノードとは
	- ◆ Kafkaノードのユースケース
	- ◆ Kafka Producerノード
	- ◆ Kafka Consumerノード
	- ◆ Kafka Readノード
	- ◆ Kafka ポリシー
	- ◆ Kafka カスタム・ヘッダー・プロパティ―
	- ◆ LocalEnvironmentツリーの使用
- メッセージの配信パターンとノード構成
	- ◆ 負荷分散型配信
	- ◆ 同報型配信
	- ◆ メッセージ順序保証型配信

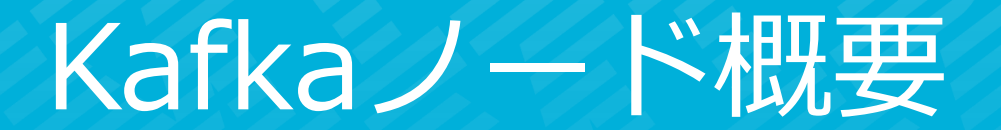

#### Kafkaノードとは

- <sup>◼</sup> Kafkaノードを使用してApache KafkaまたはIBM Event Streamsに接続し、メッ セージをKafkaトピックにパブリッシュしたり、 Kafkaトピックにパブリッシュさ れたメッセージを受け取ることが可能
	- ◆ ただし、Kafkaノードで扱えるデータ形式には注意が必要

**Failure Out**

ి శ్రీ

- KafkaノードではAvroフォーマットやProtocol Buffersのデータをパース/シリアライズすることは不可 ✓ バイナリデータとして取得し、後続のJava Computeなどでデシリアライズするなどの作りこみが必要
- Apache Kafkaサーバーにクライアントとして接続し、Kafkaメッセージを処理
- V12.0.11.0で利用されているKafkaのライブラリ・バージョンは3.6.0

KafkaConsumer

- Kafkaノードとして以下のノードを提供
	- ◆ Kafka Producerノード
		- Kafkaサーバ―上のトピックに対し、メッセージフロー内で生成したメッセージをパブリッシュする
	- ◆ Kafka Consumerノード
		- Kafkaサーバー上のトピックに対しサブスクライブし、そのトピックにパブリッシュされたメッセージをメッセージ フローの入力として受信する
	- ◆ Kafka Readノード

KafkaProducer

**In**

• トピックパーティションのオフセットを指定することで、パブリッシュされたKafkaサーバー上のトピックから特定 のされたメッセージを読み取る

> **Out Catch**

**If I CONTENT IS CONTROLLED A** Cut

**No match**

**Failure**

**Failure**

#### 補足:Apache Kafka概要

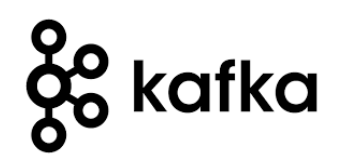

- オープンソースの分散メッセージング・システム
	- ◆ LinkedInにより開発され、2011年にオープンソースとして公開
	- ◆ 大容量のログを高スループット/低レイテンシに収集/配信することを目的に開発された
- Apache Kafkaの4つの特徴
	- ◆ Fast: 高スループット/低レイテンシのメッセージング処理が可能
	- ◆ Scalable: Kafkaクラスター構成によりスケールアウトが可能
	- ◆ Durable: データの損失を防ぐため、メッセージを永続化しKafkaクラスター内で複製
	- ◆ Distributed by Design: 複数ブローカー構成により、Kafkaクラスターは高い耐障害性を持つ
- データの送受信方式
	- ◆ ProducerとConsumerがトピックを介してM対Nで通信するパブリッシュ/サブスクライブ・モデル
	- ◆ 負荷分散/耐障害性のためKafkaではトピックに送信されたデータを複数サーバーで管理

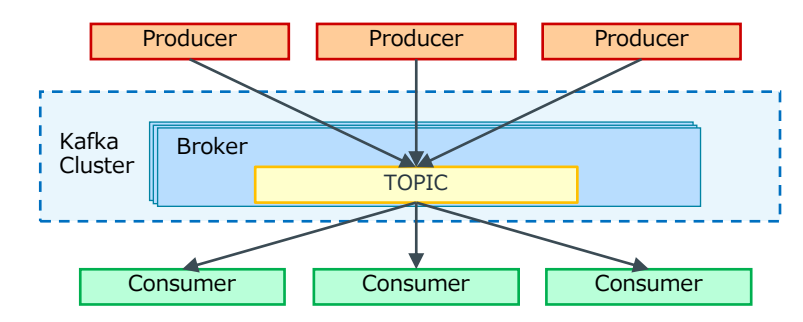

#### 補足: Kafkaの用語解説

- <sup>◼</sup> トピック
	- ◆ メッセージを送受信する対象となるオブジェクト
		- ユーザーが任意で作成可能
		- それぞれのトピックは独立している
			- ✓ JMSやMQTTのトピックと異なり、階層構造になっていない
		- トピックは1つ以上のパーティションで構成される
- プロデューサーとコンシューマー
	- ◆ メッセージを送受信するユーザーアプリケーション
		- プロデューサー: トピックに対してメッセージを送信する
		- コンシューマー: トピックをサブスクライブし、メッセージを受信する

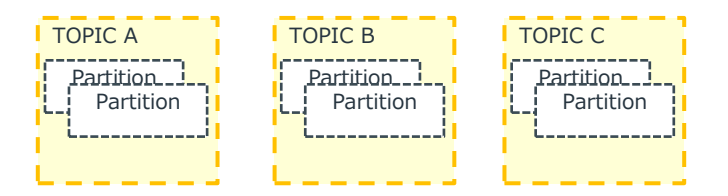

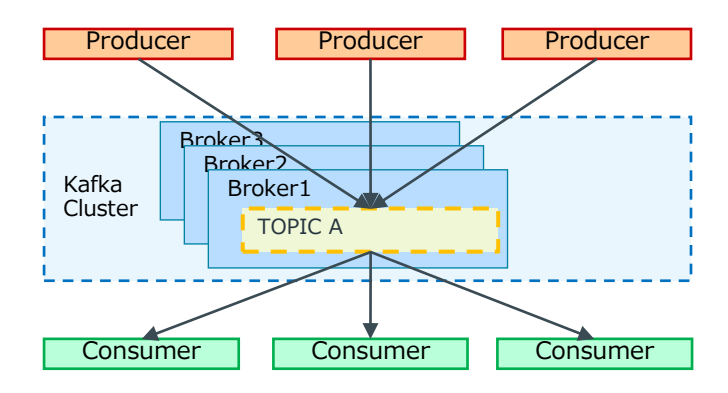

#### 補足: Kafkaの用語解説

- パーティション
	- ◆ メッセージが保管される領域
	- ◆ メッセージには送信順にオフセットと呼ばれるIDが付与される
		- オフセットはパーティション内でユニークとなる
- <sup>◼</sup> レプリカ
	- ◆ トピックの各パーティションは他のブローカーにレプリカを作成することが可能
		- IBM Message Hubでは1パーティションに対して2つのレプリカが作成される
	- ◆ 全てのレプリカの内、1つがリーダー、その他のレプリカはフォロワーと呼ばれ、リーダーが Produce/Consumeのリクエストを受け付ける
		- 書き込まれたメッセージは同期/非同期でフォロワーのパーティションに転送される ✓ 同期/非同期はProducerのackプロパティにて設定する
	- ◆ リーダーがダウンした場合、いずれかのフォロワーが自動的にリーダーに昇格する

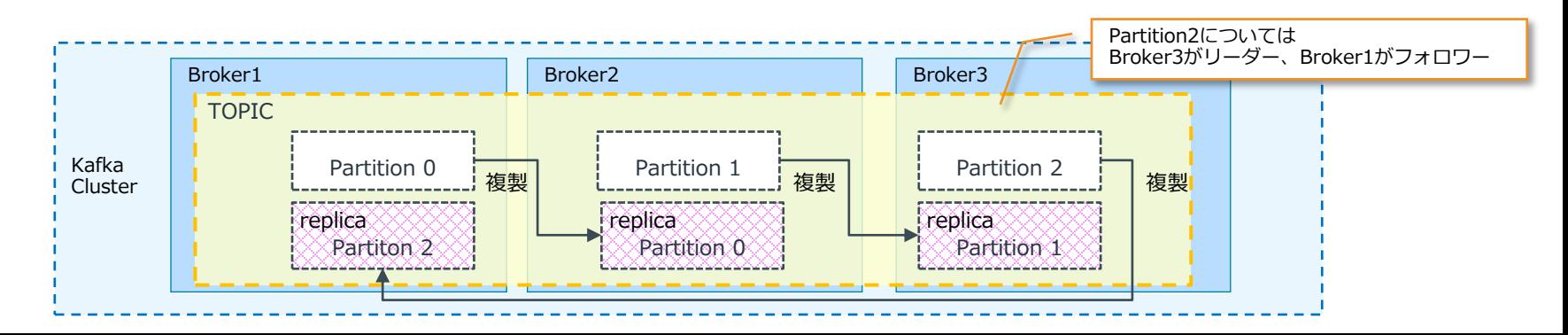

Kafkaノードのユースケース

- オンプレミスとクラウドの連携
	- ◆ メインフレームをはじめとした基幹システムをKafkaを通じてクラウド上のデータ・ストアに伝搬
		- クラウド上のアプリケーションは鮮度の高いデータをローカルのストレージで利用できるようになる
	- ◆ クラウドやSaaS上で発生したイベントをKafkaで収集し、基幹システムに伝搬
		- 基幹システムのデータベースとのデータ同期など

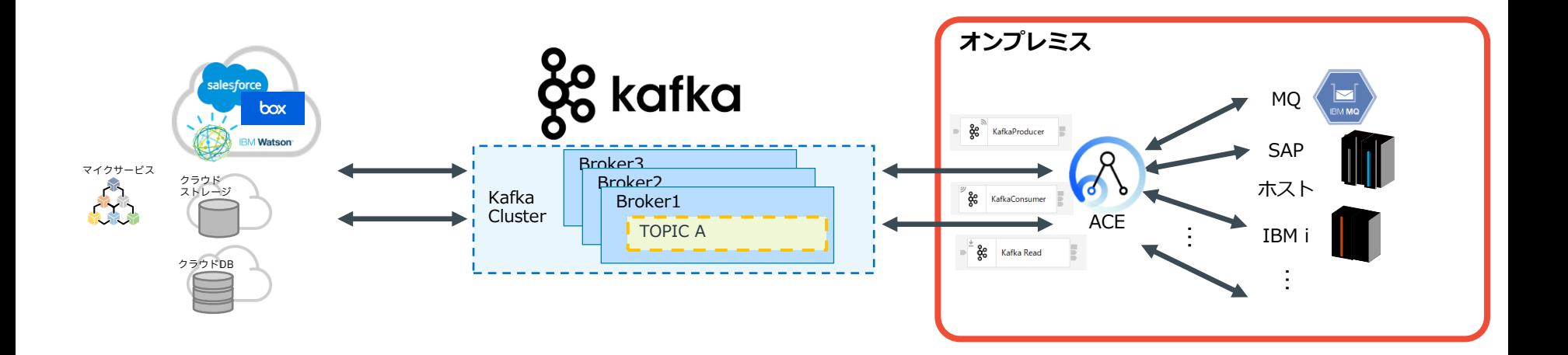

#### Kafka Producerノード

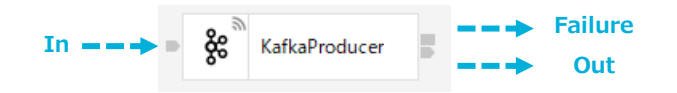

- Kafka Producerノード
	- ◆ Kafkaクラスター上のトピックに対し、メッセージフロー内で生成したメッセージをパブリッシュする
	- ◆ Producerノードでのメッセージのパブリッシュは非トランザクション
		- Producerノードを通過後にフローがロールバックしてもパブリッシュされたメッセージはロールバックしない
	- ◆ Acksプロパティを使用して、Kafkaサーバーでメッセージが正常に受信されたことの確認を待機するこ とで、同期的な処理が可能

#### ■ Kafka Producerノードの主なプロパティ

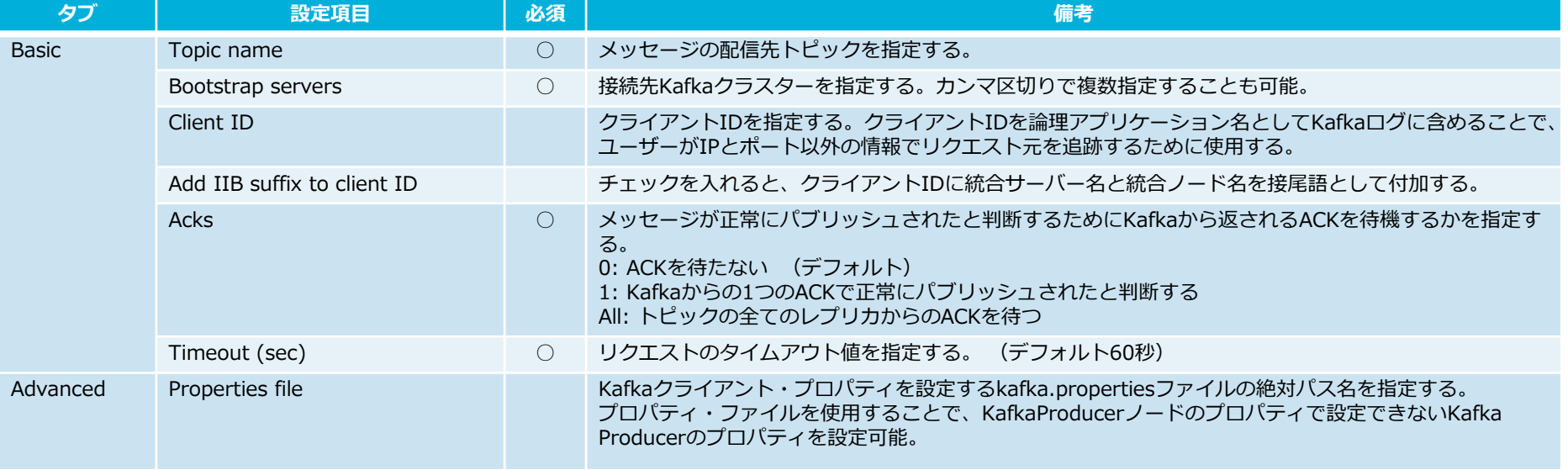

#### Kafka Producerノード

■ Kafka Producerノードの主なプロパティ

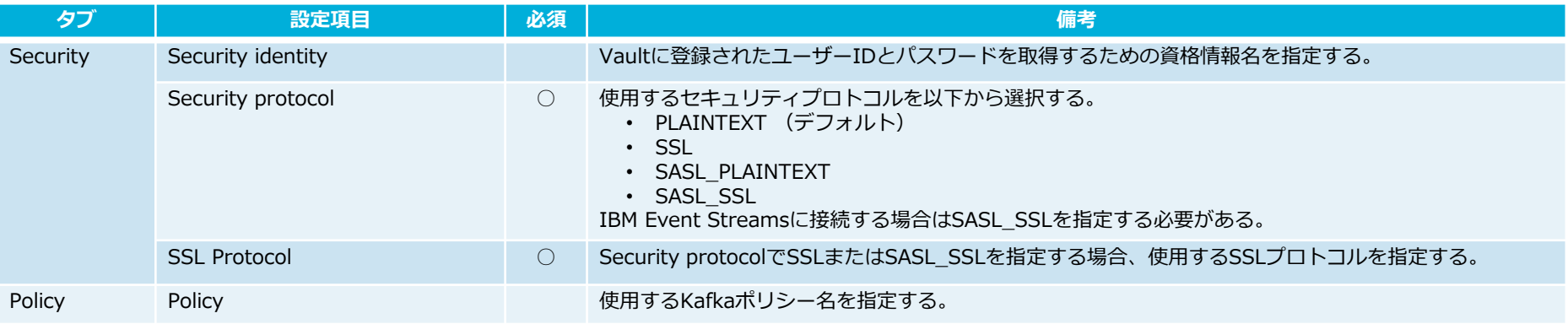

#### Kafka Producerノード

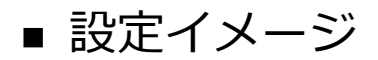

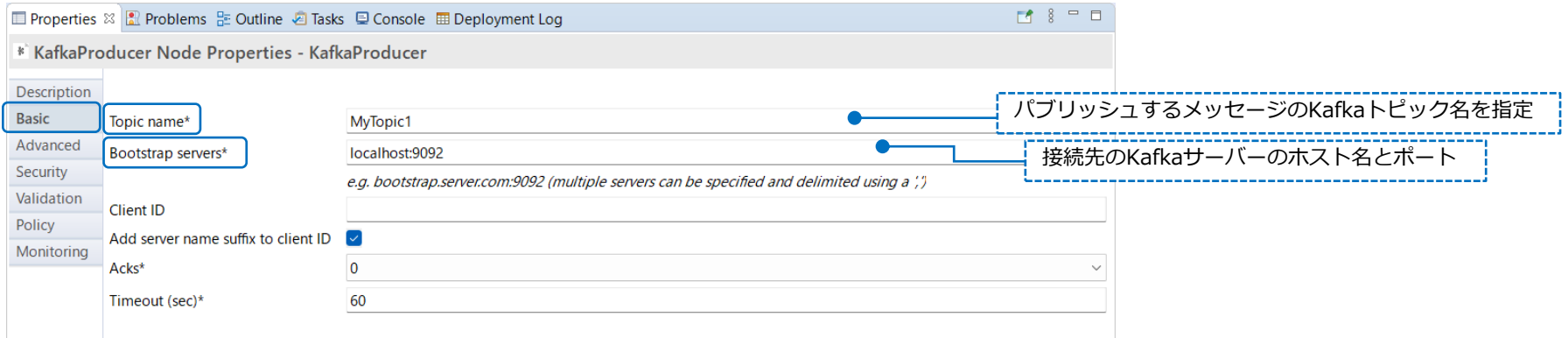

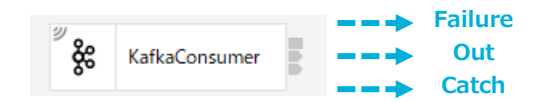

- Kafka Consumerノード
	- ◆ Kafkaクラスター上のトピックに対しサブスクライブし、そのトピックにパブリッシュされたメッセー ジをメッセージフローの入力として受信する
	- ◆ 各Kafka Consumerノードは単一のトピックからメッセージをサブスクライブする
		- トピックが複数のパーティションを持つように定義されている場合は、任意のパーティションからメッセージを受信
	- ◆ Consumerノードでのメッセージのサブスクライブは非トランザクション
		- フローが入力ノードにロールバックする場合を考慮し、必要に応じてConsumerノードのCatchターミナルを使用し、 エラー時にメッセージを再処理または対比するような実装を検討する
	- ◆ Kafkaサーバでオフセットのコミットが完了するまで、フローによるメッセージの処理を待機すること も可能
		- ノードのプロパティ「Wait for message offset commit to complete」で制御
		- At most onceレベルの送達保証を実現
	- ◆ 追加インスタンス設定時のメッセージの処理
		- 追加インスタンスを構成した場合でも、Kafka側から見えるコンシューマーインスタンスは1つ
		- コンシューマーインスタンスが追加インスタンスにメッセージを配布する
		- メッセージの順序性は保証されないため、順序保証が必要な場合は注意が必要
	- ◆ Group ID設定時のメッセージの処理
		- 同一のGroup IDを持つ複数のKafka Consumerノード間で、トピックにパブリッシュされたメッセージの並列処理 が可能

#### ■ Kafka Consumerノードの主なプロパティ

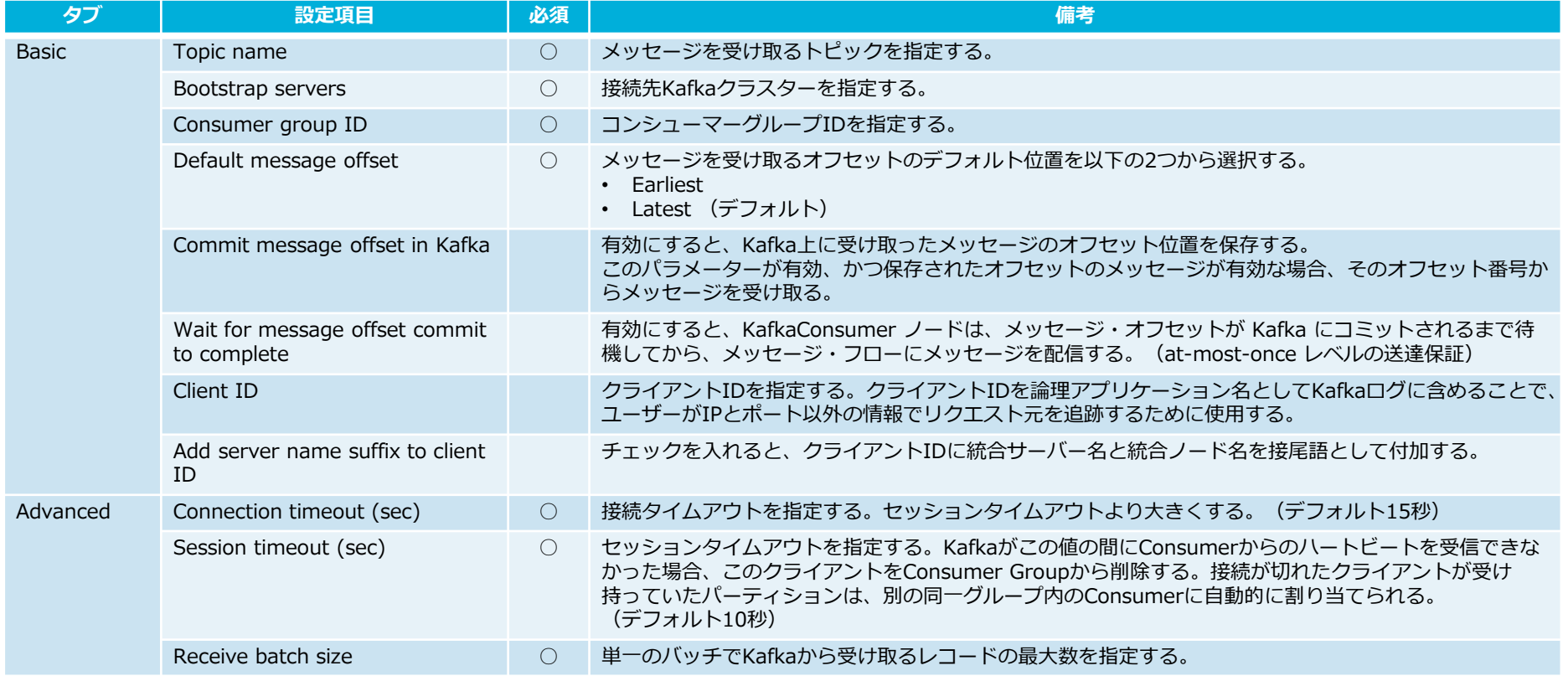

#### ■ Kafka Consumerノードの主なプロパティ(続き)

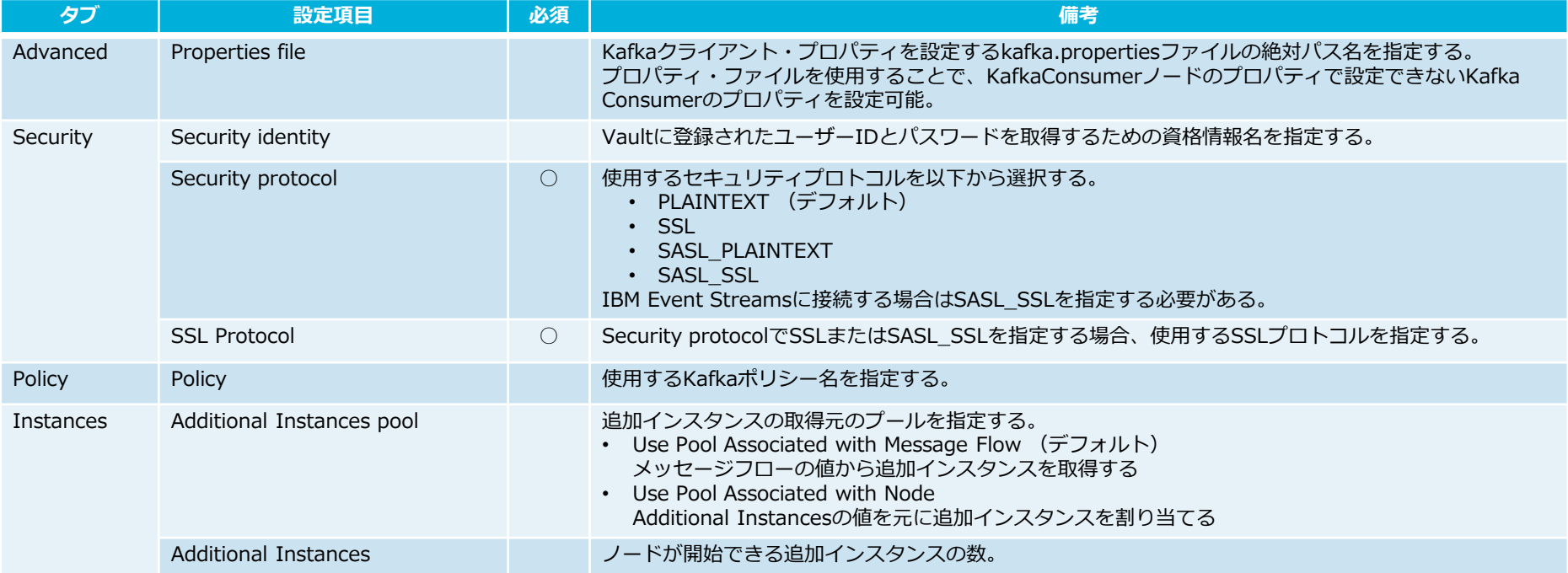

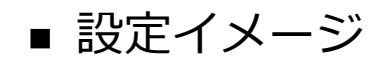

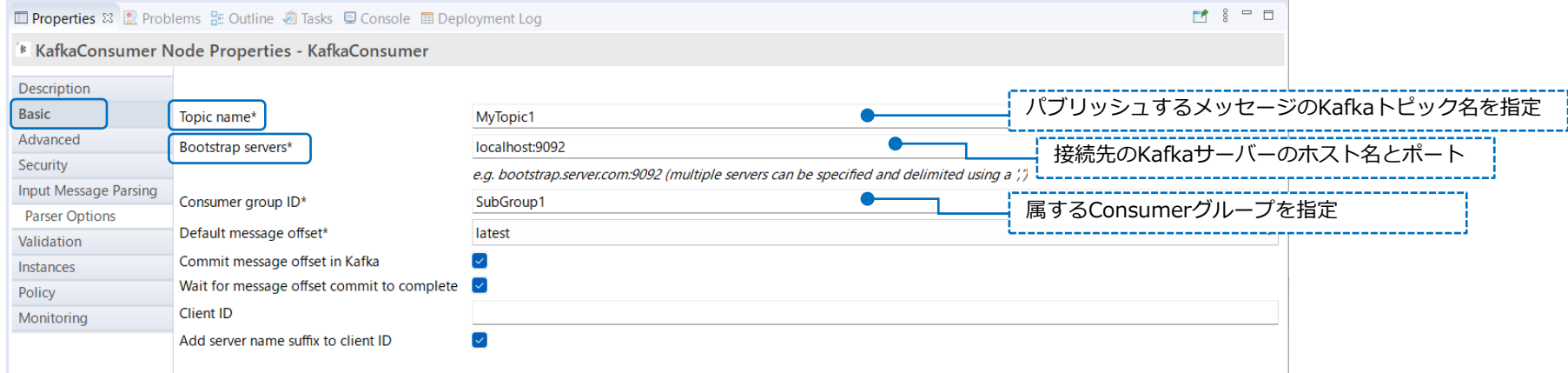

Kafka Readノード

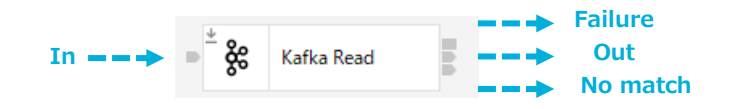

- Kafka Readノード
	- ◆ トピック内のメッセージのオフセット位置を指定することで、Kafkaトピックにパブリッシュされた メッセージから特定のメッセージを読み取ることが可能
		- Kafka Consumerノードの処理で失敗した場合に、Kafka Readノードを使用して、エラーのあったメッセージを再 処理することも可能
	- ◆ 指定したオフセットのメッセージを取得できない場合、No matchターミナルに処理が流れる
		- Kafka Readノードの「Action when message unavailable」プロパティを指定することで、代わりにパーティショ ン内の最も古いメッセージ、または最新のメッセージのいずれかを受信することも可能

Kafka Readノード

■ Kafka Readノードの主なプロパティ

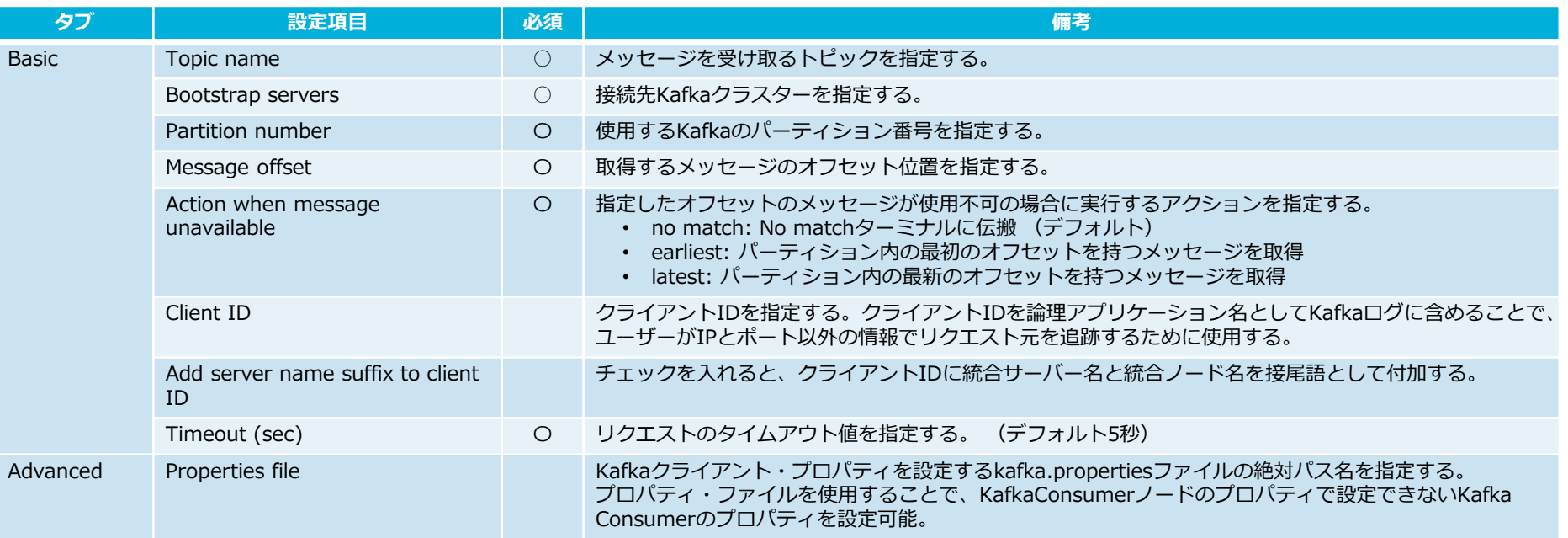

Kafka Readノード

#### ■ Kafka Readノードの主なプロパティ(続き)

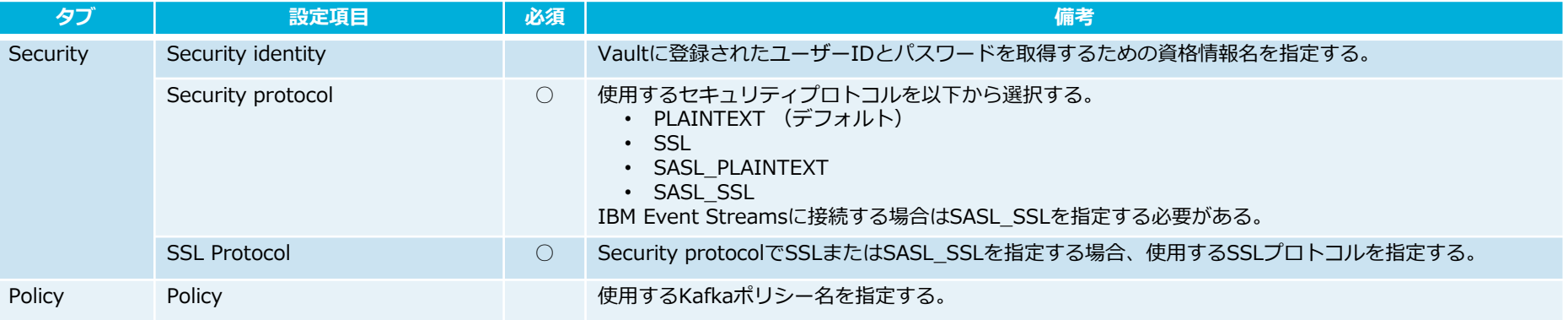

Kafka Readノード

#### ■ 設定イメージ

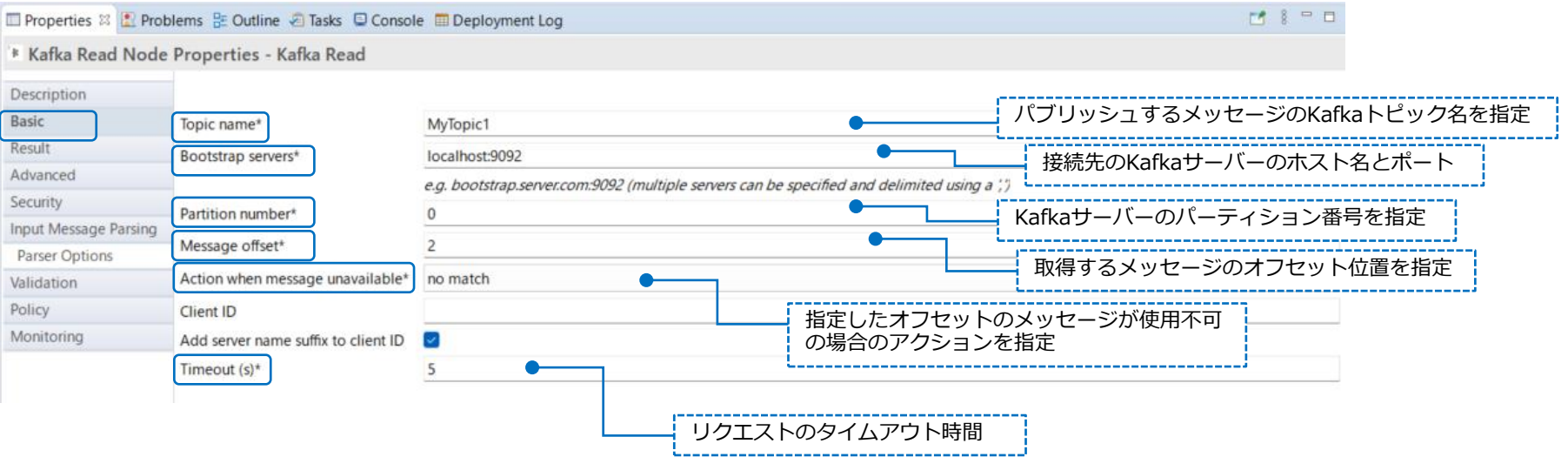

## Kafka ポリシー

■ Kafka ポリシーを使用し、Kafkaノードの設定を動的に変更可能 (11.0.0.7) ■ Kafka ポリシーの主なプロパティ

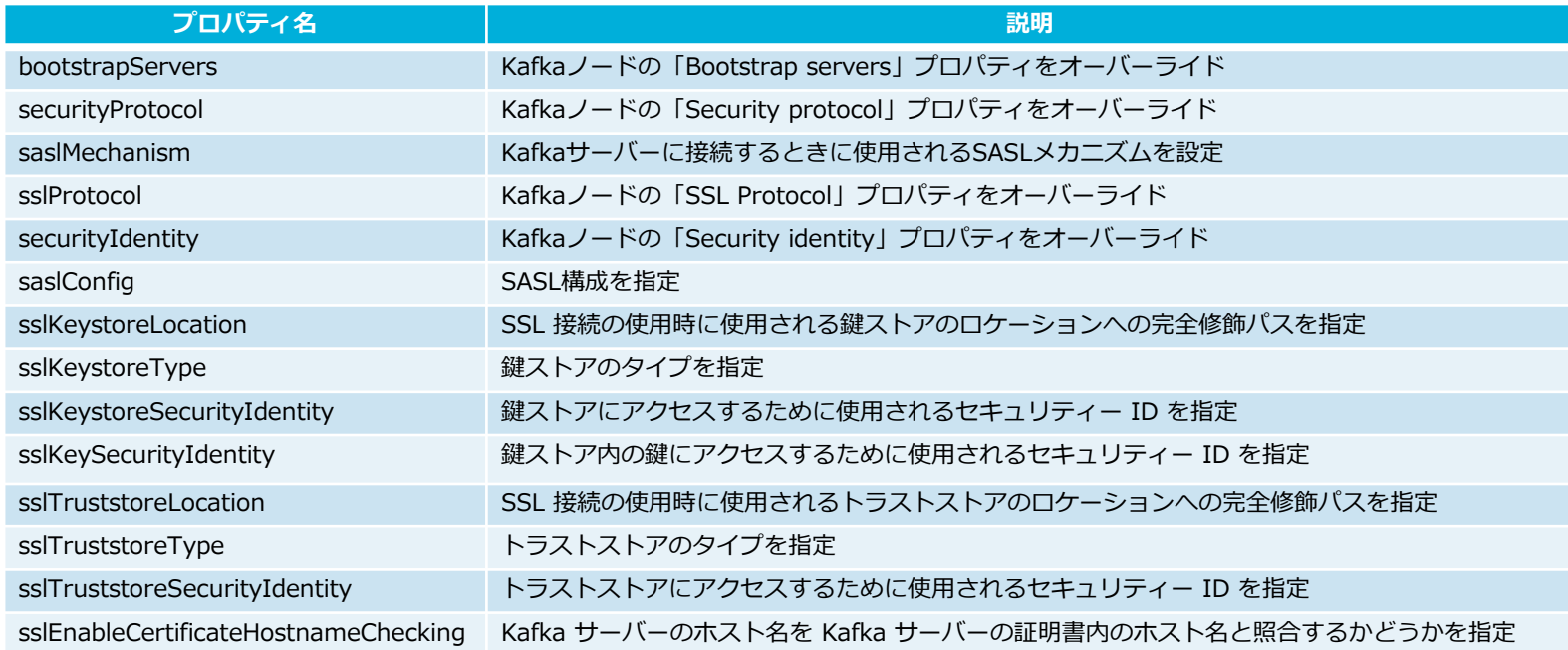

Kafka ポリシー

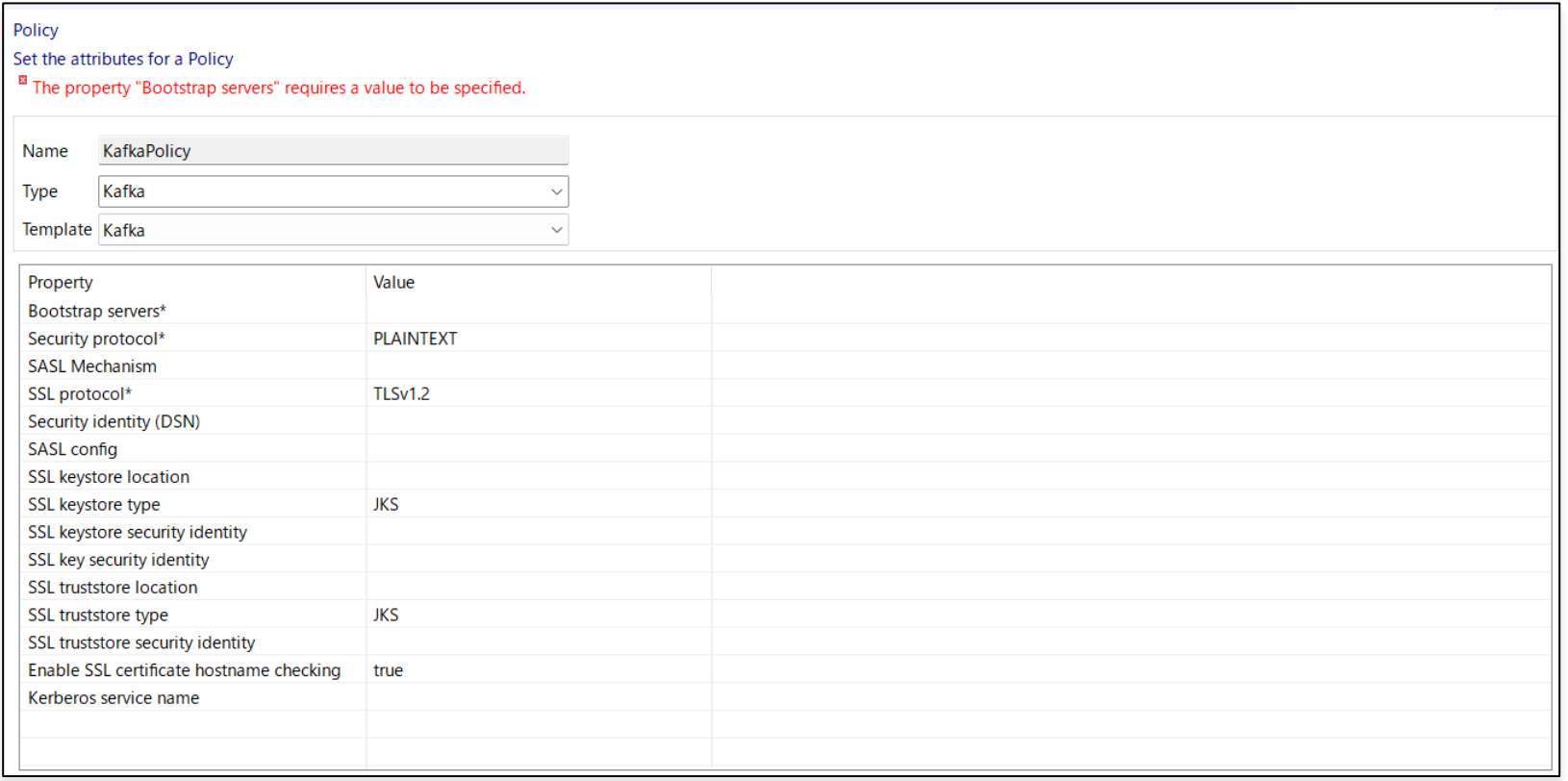

#### Kafkaカスタム・ヘッダー・プロパティー

- Kafkaカスタム・ヘッダー・プロパティを使用し、Kafkaメッセージにメタデータ を付与することが可能
	- ◆ データのフォーマット情報 (スキーマ名) をカスタム・ヘッダー・プロパティにもたせるなど
	- ◆ name:valueのペア形式でセット
	- ◆ メッセージのパブリッシュ時にメッセージにセットされ、メッセージのサブスクライブ時に取得される
	- ◆ LocalEnvironmentのKafkaHeaderフォルダーに保持
		- KafkaProducerノード:LocalEnvironment.Destination.Kafka.Output.KafkaHeader
		- KafkaConsumerノード:LocalEnvironment.Kafka.Input.KafkaHeader
		- KafkaReadノード:LocalEnvironment.Kafka.Read.KafkaHeader

Kafkaカスタム・ヘッダー・プロパティー

◆ KafkaProducerノードでKafkaカスタム・ヘッダー・プロパティをセットする例

 $\rightarrow$ 

• LocalEnvironment.Destination.Kafka.Output.KafkaHeaderの下に任意のプロパティをセット

# 'Occupation'と'Country'というKafkaカスタム・ヘッダー・プロパティ―をセットする SET OutputLocalEnvironment.Destination.Kafka.Output.KafkaHeader.Occupation = 'Student'; SET OutputLocalEnvironment.Destination.Kafka.Output.KafkaHeader.Country = 'USA';

(0x01000000:Name):Kafka = ( (0x01000000:Name):Input = (  $(0 \times 01000000 \cdot \text{Name})$ :KafkaHeader = (<br> $(0 \times 030000000 \cdot \text{NameValue})$ :Country = 'USA' (CHARACTER)  $(0x03000000:NameValue):Country$  (0x03000000:NameValue):Occupation = 'Student' (CHARACTER)  $\overline{\phantom{a}}$  (0x03000000:NameValue):partition = '0' (CHARACTER) (0x03000000:NameValue):topicName = 'MyTopic1' (CHARACTER)  $(0x03000000:NameValue):offset$  $\qquad \qquad$  $(0 \times 01000000)$ :Name):Kafka = ( (0x01000000:Name):Read = (  $(0 \times 01000000 \cdot \text{Name})$ :KafkaHeader =  $(0 \times 03000000 \cdot \text{NameValue})$ :Country = 'USA' (CHARACTER)  $(0x03000000:NameValue):Country$  (0x03000000:NameValue):Occupation = 'Student' (CHARACTER)  $\overline{\phantom{a}}$  (0x03000000:NameValue):partition = '0' (CHARACTER) (0x03000000:NameValue):topicName = 'MyTopic1' (CHARACTER)  $(0x03000000:$ NameValue): $offset$  $\rightarrow$ ◆ KafkaConsumerノードで取得すると • LocalEnvironment.Kafka.Input.KafkaHeaderの下に 格納される ◆ KafkaReadノードで取得すると • LocalEnvironment.Kafka.Read.KafkaHeaderの下に 格納される

 $\rightarrow$ 

## 参考: Apache Kafkaに接続する際の構成

- Apache Kafkaではブローカー同士や、クライアント(Producer/Consumer)、
	- ツールからの接続認証にSSLまたはSASLを使用可能
	- ◆ Apache KafkaではSASLの方式として以下をサポート
		- SASL/GSSAPI(Kerberos) 0.9.0.0以降
		- SASL/PLAIN 0.10.0.0以降
		- SASL/SCRAM-SHA-256, SASL/SCRAM-SHA-512 0.10.2.0以降
		- SASL/OAUTHBEARER 2.0以降
	- ◆ セキュリティはオプションのため、平文でのやり取りも可能
	- ◆ Apache KafkaでのSASL, SSLの構成は公式のドキュメントを参照
		- <https://kafka.apache.org/documentation/#security>
- ACE側の設定
	- ◆ mqsisetdbparmsコマンド、またはmqsicredentialsコマンドでユーザーID/パスワードの資格情報を 登録する
		- 参考: https://www.ibm.com/docs/ja/app-connect/12.0?topic=messages-configuring-security-credentials-connecting-kafka
	- ◆ Kafkaノードのプロパティ設定
		- Securityタブ
			- ✓ Security protocol: SASL\_PLAITEXT、またはSASL\_SSLを選択
			- ✓ SLL protocol: Security protocolでSSLまたはSASL\_SSLを選択した場合にはSSLのプロトコルを選択
			- ✓ Security identity:mqsisetdbparmsコマンド、またはmqsicredentialsコマンドで登録した資格情報名を指定

## 参考: Apache Kafkaに接続する際の構成

- SASL/SCRAMを使用したKafkaクラスターへの接続認証
	- ◆ Salted Challenge Response Authentication Mechanism (SCRAM)を使用したKafkaクラスターでの 接続認証をサポート(11.0.0.9)
	- ◆ Kafkaポリシーを使用して構成
- ACE側の設定
	- ◆ mqsisetdbparmsコマンド、またはmqsicredentialsコマンドでユーザーID/パスワードの資格情報を 登録する
		- 参考:https://www.ibm.com/docs/ja/app-connect/12.0?topic=messages-authenticating-connections-kafka-cluster-by-usingsaslscram
	- ◆ Kafkaポリシーの作成
		- プロパティ設定
			- ✓ Security protocol: SASL\_SSLを選択
			- ✓ Security mechanism: Kafkaクラスターに応じてSCRAM-SHA-256、またはSCRAM-SHA-512を設定
			- ✓ Security identity: mqsisetdbparmsコマンド、またはmqsicredentialsコマンドで登録した資格情報名を指定
			- ✓ SASL config: org.apache.kafka.common.security.scram.ScramLoginModule required;に設定
			- ✓ SSL truststore location: トラストストアの場所を指定
			- ✓ SSL truststore type: トラストストアのタイプを指定
			- ✓ SSL truststore security identity: トラストストアへのアクセスに使用するセキュリティIDを指定
	- ◆ Kafkaノードのプロパティ設定
		- Policyタブ
			- ✓ Policy: 作成したポリシーを指定

## LocalEnvironmentツリーの使用

- Kafka(Message Hub)呼び出しに関するLocalEnvironment変数
	- ◆ LocalEnvrionment.Destination.Kafka.Output
		- KafkaProducerノードのプロパティを上書き指定することが可能
	- ◆ LocalEnvironment. WrittenDestination. Kafka
		- 出力メッセージの伝搬時にKafkaProducerノードによって書き込まれる
	- ◆ LocalEnvironment.Kafka.Input
		- 出力メッセージの伝搬時にKafkaConsumerノードによって書き込まれる
	- ◆ LocalEnvironment.Destination.Kafka.Read
		- KafkaReadノードのプロパティを上書き指定することが可能
	- ◆ LocalEnvironment.Kafka.Read
		- 出力メッセージの伝搬時にKafkaReadノードによって書き込まれる
	- ◆ LocalEnvironment.Destination.Kafka.Output : KafkaProducerノードのプロパティを上書きする

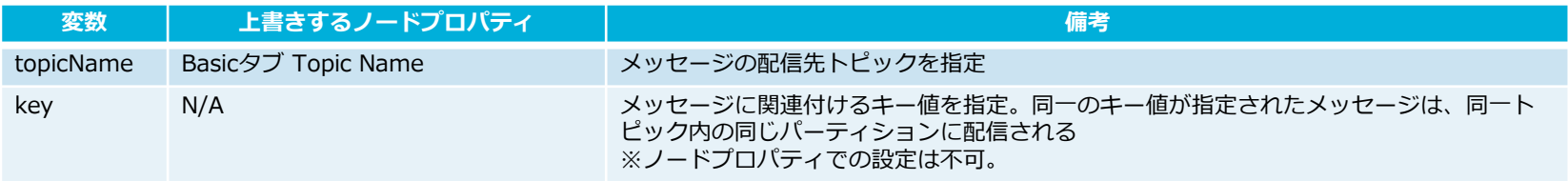

#### LocalEnvironmentツリーの使用

◆ LocalEnvironment.WrittenDestination.Kafka: 出力メッセージの伝搬時にKafkaProducerノードに よって書き込まれる

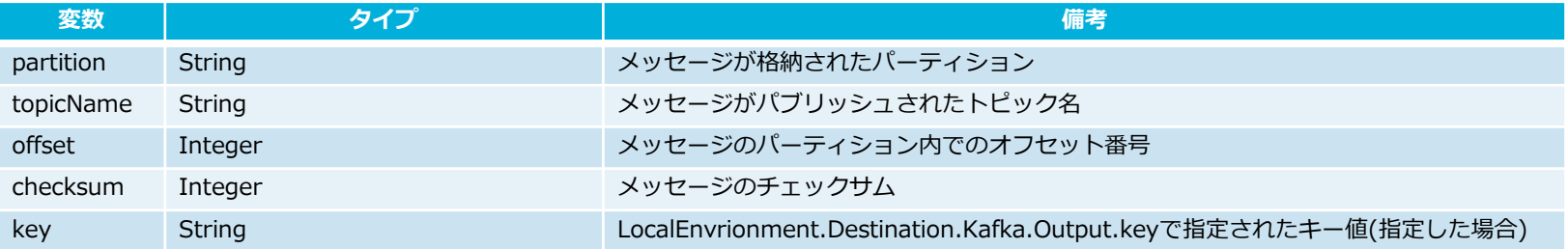

◆ LocalEnvironment.Kafka.Input: 出力メッセージの伝搬時にKafkaConsumerノードによって書き込 まれる

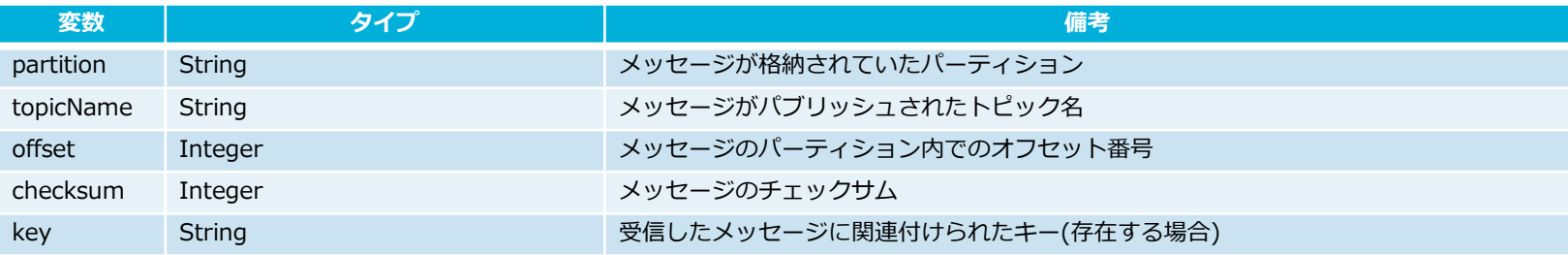

#### LocalEnvironmentツリーの使用

◆ LocalEnvironment.Destination.Kafka.Read: KafkaReadノードのプロパティを上書きする

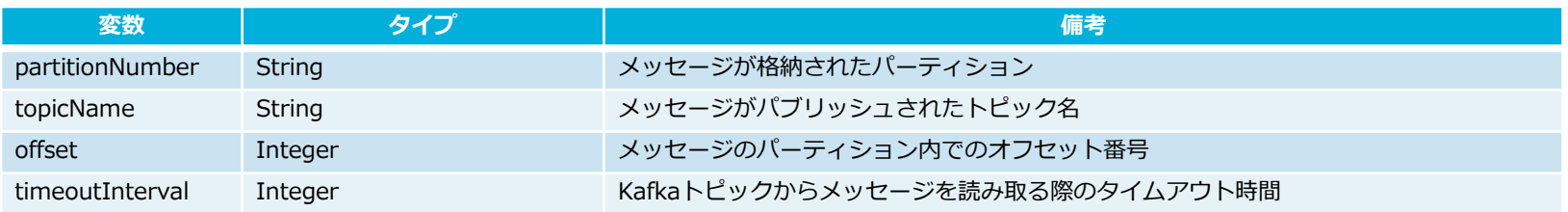

◆ LocalEnvironment.Kafka.Read :出力メッセージの伝搬時にKafkaReadノードによって書き込まれる

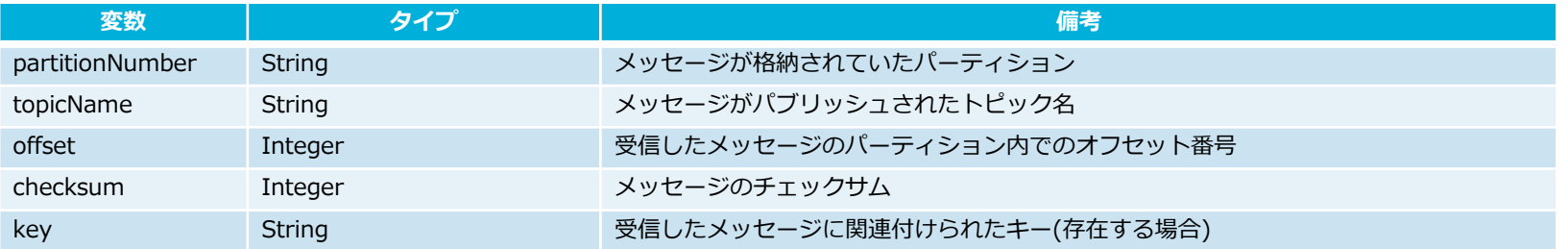

# メッセージの配信パターンと ノード構成

メッセージの配信パターン

- パーティションやプロデューサー、コンシューマーの構成によって、メッセージ の配信パターン がある
	- ◆ パターン1: 負荷分散型の配信
	- ◆ パターン2: 同報配信
	- ◆ パターン3: メッセージの順序性を保証した配信

#### 補足: Kafkaの用語解説

- 複数パーティションでの構成
	- ◆ 1つのトピックは1つ以上のパーティションで構成される
		- トピック作成時にパーティション数を指定
	- ◆ プロデューサーから送信されたメッセージが複数のパーティションに分散して格納される
		- プロデューサーはパーティションを明示的に指定して送信することも、指定せずラウンドロビンで振り分けることも 可
	- ◆ コンシューマーは特定のパーティションからメッセージを受信
	- ◆ パーティション毎にコンシューマーを用意することで分散処理を実現

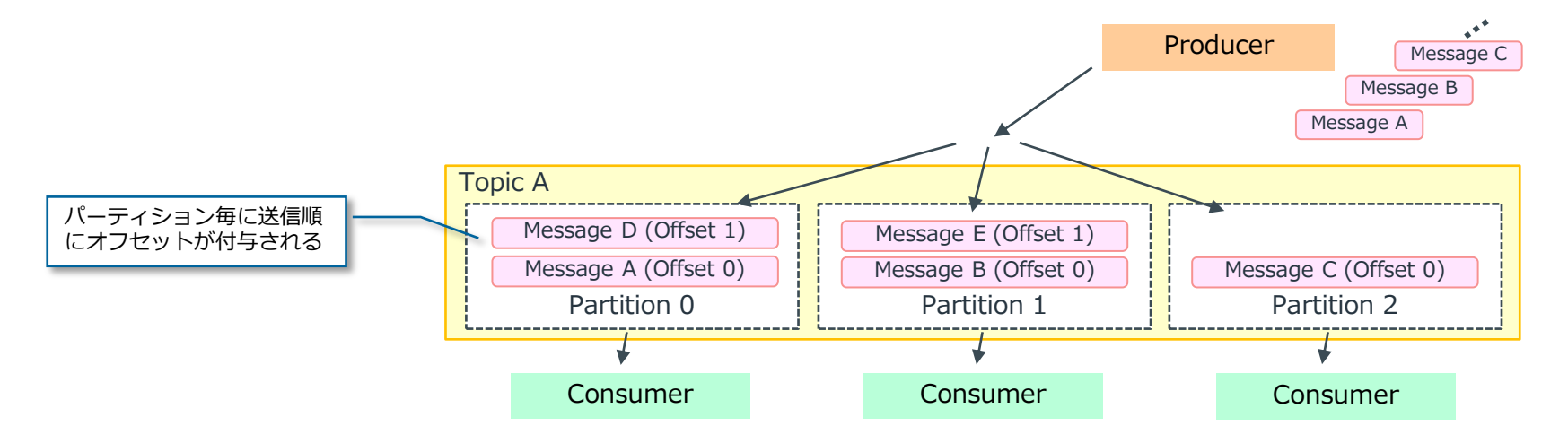

#### 補足: Kafkaの用語解説

- <sup>◼</sup> コンシューマーグループ
	- ◆ 接続時に指定したグループIDに従ってコンシューマー・グループを形成する
		- 同一グループIDを指定したコンシューマー・インスタンスは同じグループに属する
	- ◆ グループ内ではトピックを構成する全てのパーティションがそれぞれのインスタンスにアサインされる
		- 1インスタンスが複数のパーティションを受け持つことはあるが、複数のインスタンスが1つのパーティションを受 け持つことはない
		- 自身にアサインされたパーティションからしかメッセージを受け取らないため、トピックに配信されたメッセージを 分散して処理する事ができる(負荷分散型)
		- 異なるグループ間のインスタンス同士は同じパーティションから同じメッセージを受信することになる(同報配信 型)

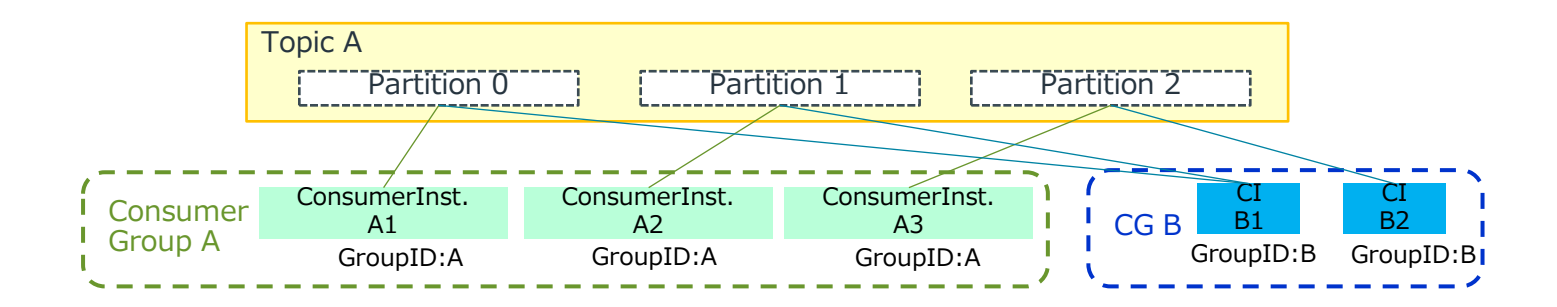

#### パターン1:負荷分散型の配信

- 大量のメッセージを複数のコンシューマーで分散して処理させたい場合
	- ◆ トピックは複数パーティションで構成する
	- ◆ コンシューマーは同一のグループIDを指定し、複数のコンシューマー・インスタンスを1つのグループ に含める
	- ◆ インスタンス数 = パーティション数 とすることで、各インスタンスに均等にメッセージを分散できる
		- いずれかのコンシューマーが障害等でダウンした場合は、パーティションのリバランスが行われ、ダウンしたコン シューマーが受け持っていたパーティションを別のコンシューマーが受け持つ

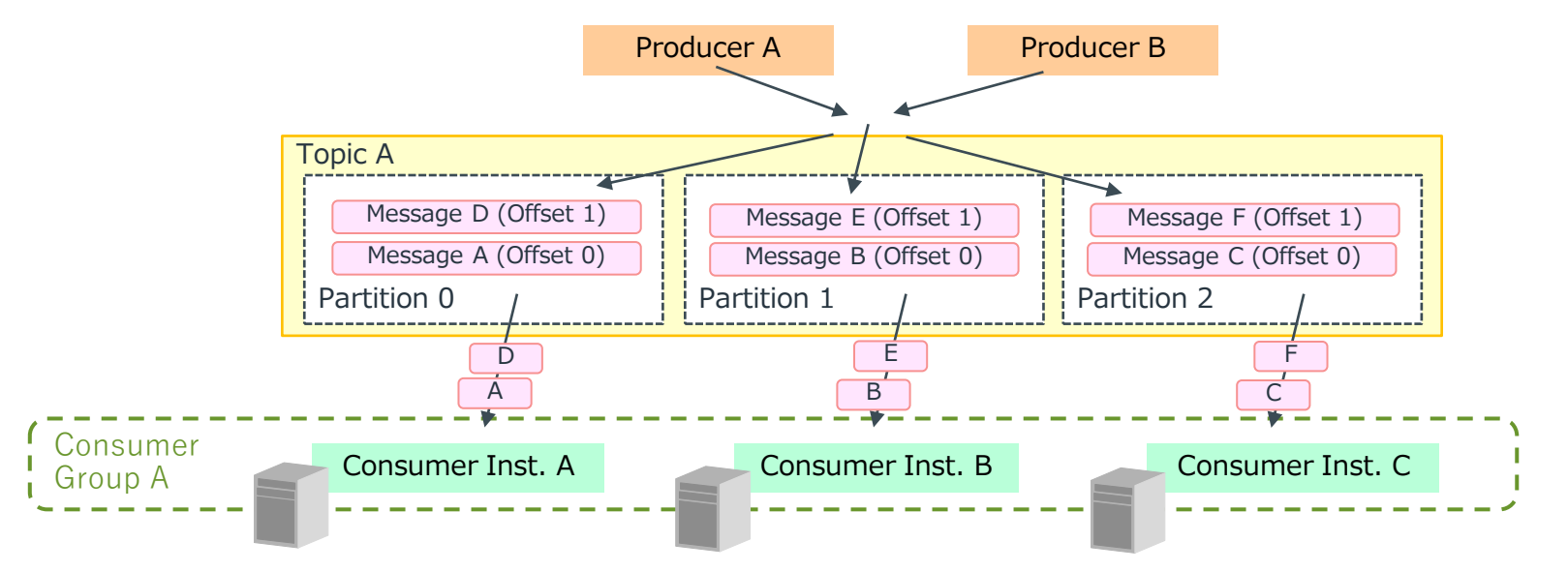

#### パターン1:負荷分散型の配信 - ノード構成例

- トピックのパーティション構成
	- ◆ コンシューマー数と同数またはそれ以上になるように構成
		- コンシューマー数 > パーティション数の場合、パーティション数以上のコンシューマーには、割り当てられるパー ティションが無いためメッセージを受け取らない
- Kafka Consumerノード
	- ◆ 任意のコンシューマー・グループIDを指定
- アプリケーションの配置
	- ◆ 同一のアプリケーションを複数の統合サーバーへデプロイ
		- ✓ コンシューマーグループ(MyGroup)の中で、そのコンシューマーが受け持つパーティションが振り分けられる

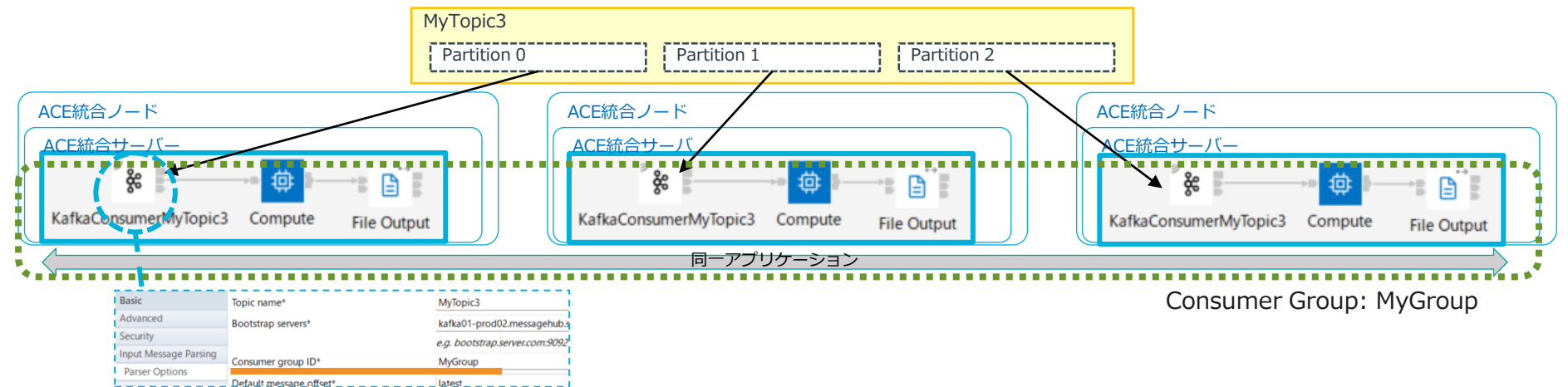

#### パターン2:同報配信

- 複数のコンシューマーに同一メッセージを配信したい場合
	- ◆ トピックは1つ、または複数のパーティションで構成
	- ◆ コンシューマーはそれぞれのインスタンス毎に異なるグループIDを指定して、複数のグループを構成
	- ◆ 各インスタンス(グループ)に同一メッセージが配信される

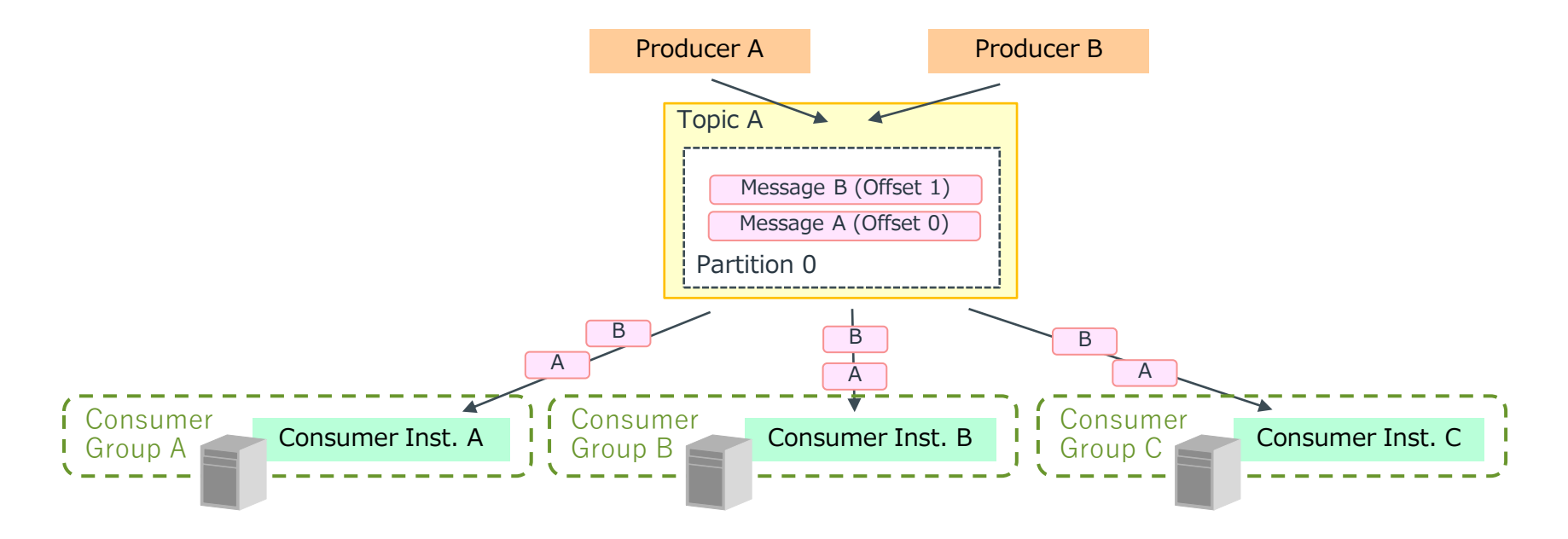

#### パターン2:同報配信 - ノード構成例

- トピックのパーティション構成
	- ◆ 順序性を意識する必要がある場合はパーティションは1つで構成する
	- ◆ 順序性を保証しない場合は、複数パーティションで構成することも可能
- Kafka Consumerノード
	- ◆ コンシューマー・グループIDの指定
		- それぞれの統合サーバーで稼働するアプリケーション間でユニークなIDを指定する
- アプリケーションの配置
	- ◆ コンシューマーグループIDの異なるフローが稼働する為、各々のコンシューマーが全てのパーティ ションを受け持つ <sub>MyTopic1</sub>

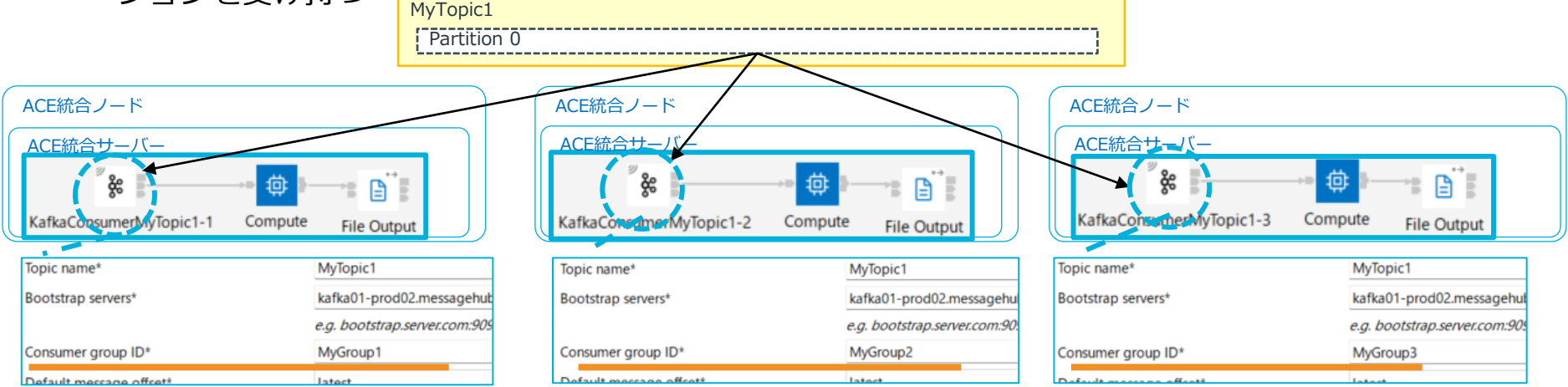

## パターン3:順序性を保証した配信

■ a. 全てのメッセージの順序性を保証 したい場合 ◆ トピックは1つのパーティションで構成 ◆ コンシューマーは1つのインスタンスを構成 Topic A Partition 0 Producer Message A (Offset 0) Message B (Offset 1) Message C (Offset 2) Consumer ■ b. 特定の複数メッセージの順序性を保 証したい場合 ◆ 複数のメッセージを論理的にグルーピングし、 その中での順序性は保証するが、グループ間で は順序性を保証しなくて良い場合 ◆ プロデューサーがキーを使用してメッセージを 配信することで、パーティションやコンシュー マーを複数構成する事が可能 • 同一のキーを指定したメッセージは同じパーティ 同じキーを指定したメッセージは同じ<br>パーニンションに送信される Topic A Partition 0 key:A msg01 (Offset 0) key:A msg02 (Offset 1) key:A msg03 (Offset 2) Partition 1 key:B msg01 (Offset 0) key:B msg02 (Offset 2) Consumer Inst. A Consumer Inst. B Consumer Group A パーティションに送信される key:C msg01 (Offset 1) key:C msg02 (Offset 3)

#### パターン3:順序性を保証した配信 - ノード構成例

- a. 全てのメッセージの順序性を保証する場合
	- ◆ パーティション数1のトピックをサブスクライブする、単一のコンシューマーを構成
		- 構成方法は省略
- b. 特定の複数メッセージの順序性を保証する場合
	- ◆ トピックのパーティション構成
		- パーティション数に特に制限なし(単一でも複数でも可)
	- ◆ Kafka Producerノードでの配信前にkeyをセット
		- ローカル環境変数でkeyを設定
			- ✓ Computeノードの場合
				- ⎻ InputLocalEnvironment.Destination.Kafka.Output.keyにセット
			- ✓ Mappingノード
				- ⎻ ローカル環境変数、Destinationツリー下にkeyの項目が存在しないため、 ユーザー定義を作成して指定する

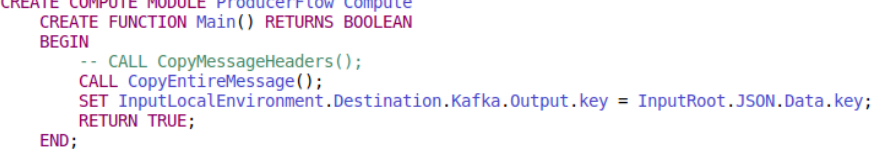

#### Computeノードでの指定例

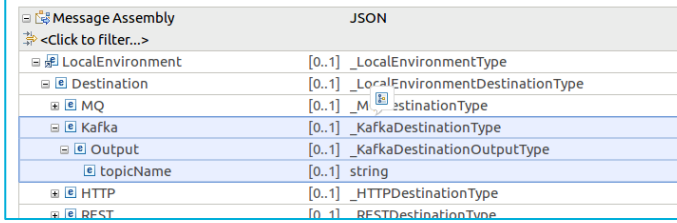

MappingノードのDestinationツリー下にはkeyの項目がない

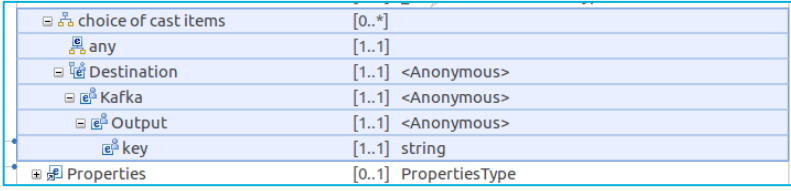

ユーザー定義を追加してkeyをセットする